**مراحل ثبت نام جهت تاییدیه تحصیلی داوطلبین داراي مدرك تحصیلی دیپلم**

**ورود به سایت تاییدیه تحصیلی وزارت آموزش و پرورش (ir.medu.Emt(**

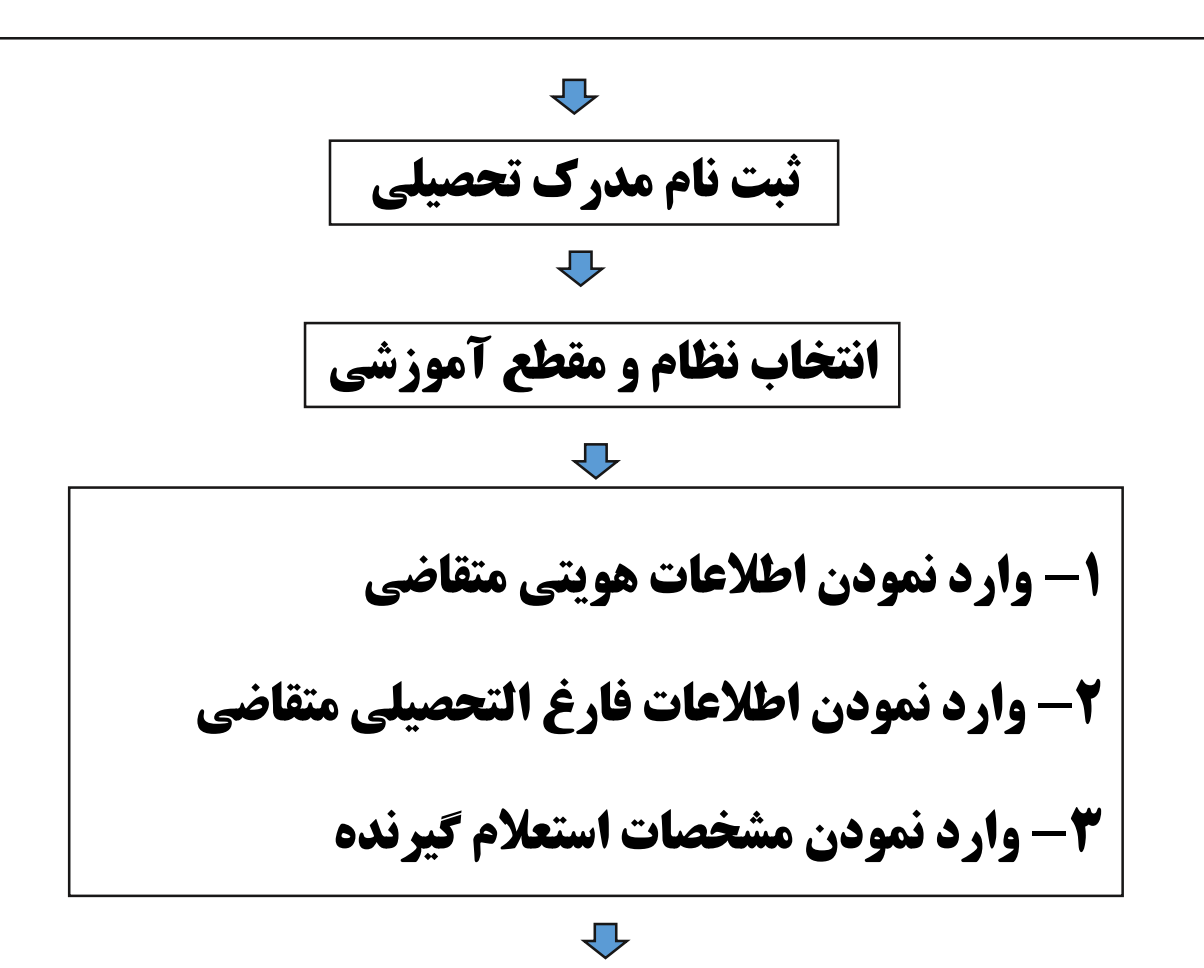

## **توضیحات:**

**لازم به ذکر است در هنگام ثبت اطلاعات مشخصات استعلام گیرنده داوطلبین طبقه نمونه ذیل اقدام نمایند.**

**استان استعلام گیرنده : استان هرمزگان**

**نوع استعلام گیرنده : شرکت ها**

**استعلام گیرنده : شرکت خصوصی**

**عنوان استعلام گیرنده : شرکت نفت ستاره خلیج فارس**

**شناسه ملی شرکت : 10103244425**

## $\overline{\mathcal{L}}$

## **دریافت کد رهگیري**

**\* داوطلبین محترم توجه داشته باشند در زمان حضور جهت بررسی مستندات حتماً پرینت کدرهگیري را به همراه داشته باشند.**